#### **Generic Programming with Black Boxes**

Erich Kaltofen North Carolina State University Raleigh, USA kaltofen@math.ncsu.edu

Joint work with Angel Díaz IBM T. J. Watson Research Center Yorktown Heights, New York USA aldiaz@us.ibm.com

Black Box Model for Multivariate Polynomials

$$
x_1, \ldots, x_n \in \mathbb{K}
$$
\n
$$
f \in \mathbb{K}[x_1, \ldots, x_n]
$$
\n
$$
\mathbb{K} \text{ an arbitrary field, e.g., rationals, reals, complexes}
$$

Perform polynmial algebra operations, e.g., factorization [K & Trager 90] with

- $n^{O(1)}$  black box calls,
- $n^{O(1)}$  arithmetic operations in K and
- $n^{O(1)}$  randomly selected elements in K

Cauchy matrix: factorization of numerator

$$
\det(\begin{bmatrix} \frac{1}{x_1+y_1} & \frac{1}{x_1+y_2} & \cdots & \frac{1}{x_1+y_n} \\ \frac{1}{x_2+y_1} & \frac{1}{x_2+y_2} & \cdots & \frac{1}{x_2+y_n} \\ \vdots & \vdots & & \vdots \\ \frac{1}{x_n+y_1} & \frac{1}{x_n+y_2} & \cdots & \frac{1}{x_n+y_n} \end{bmatrix}) = \frac{\prod_{1 \leq i < j \leq n} (x_j - x_i)(y_j - y_i)}{\prod_{1 \leq i, j \leq n} (x_i + y_j)}.
$$

K and TRAGER (1988) efficiently construct the following efficient program:

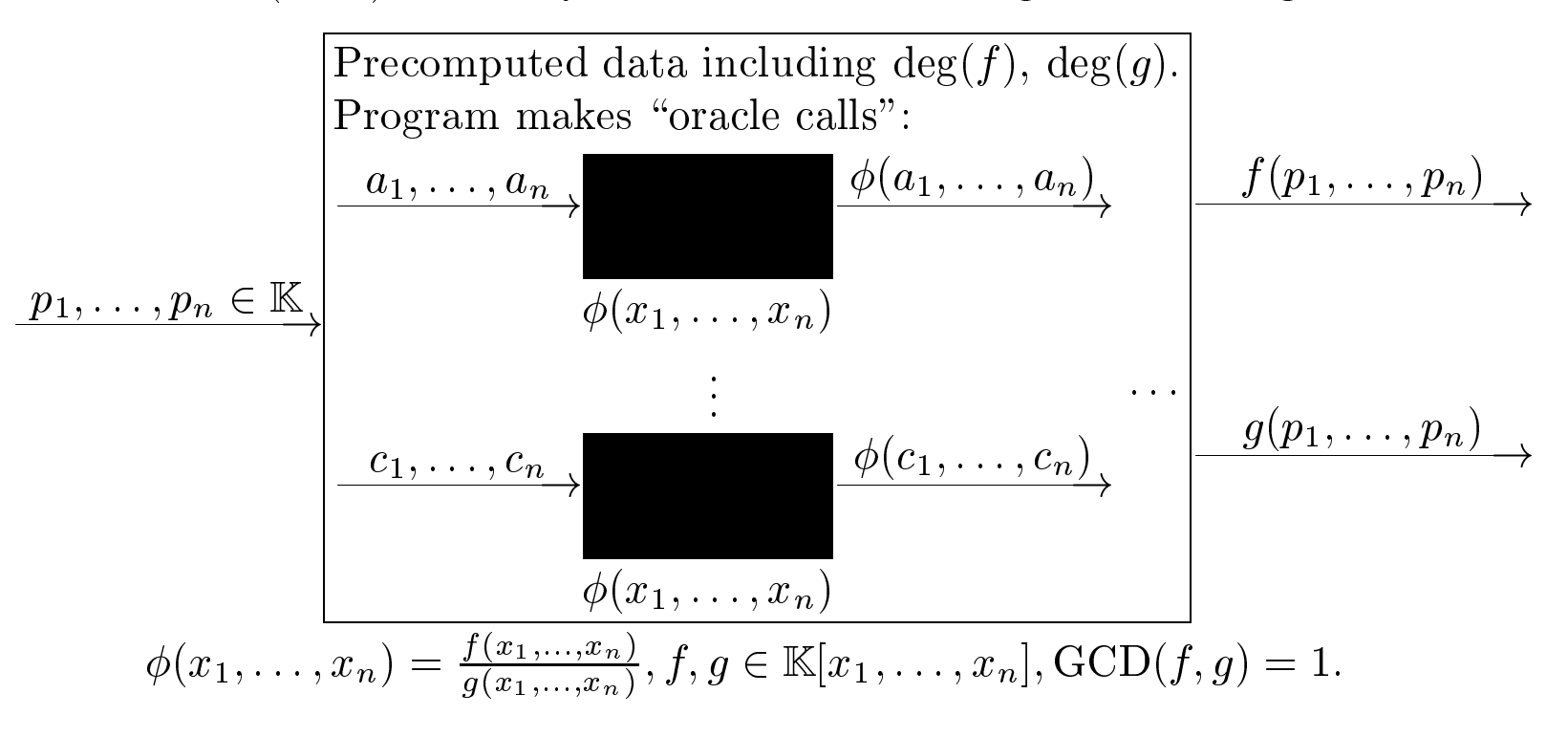

## Black Box Linear Algebra

The black box model of <sup>a</sup> matrix

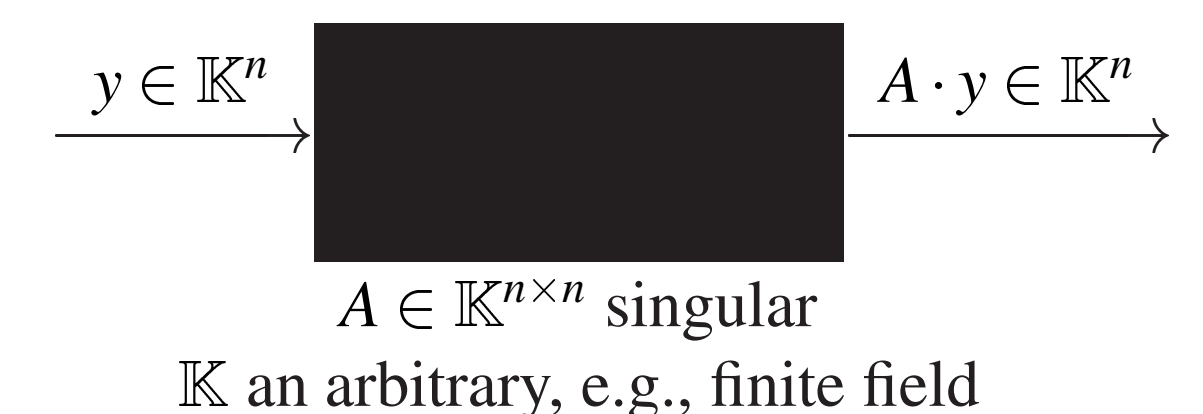

Perform linear algebra operations, e.g.,  $A^{-1}b$  [Wiedemann 86] with

*<sup>O</sup>*(*n*) black box calls and  $n^2(\log n)^{O(1)}$  arithmetic operations in K and  $O(n)$  intermediate storage for field elements RSA challenge systems over  $\mathbb{Z}_2$ 

**RSA-120:** 245881 rows and 252222 columns with 10–217 nonzero entries/column and 11037745 non-zero entries total; the matrix occupies 48 Mbytes of memory space.

**RSA-129:** 569466 rows and 524339 columns with 13–23214 non-zero entries/column (47 in the average) and 26553389 nonzero entries total; the matrix occupies 76 Mbytes of memory space.

**RSA-130:** 3508823 rows and 3516502 columns with and average of 39.4 entries/column and 138690745 non-zero entries total; the matrix occupies 700 Mbytes of memory space.

#### Timings for finding 32 row dependencies in RSA-129 matrix Lobo's WiLiSS (block Wiedemann Linear System Solver) syste m

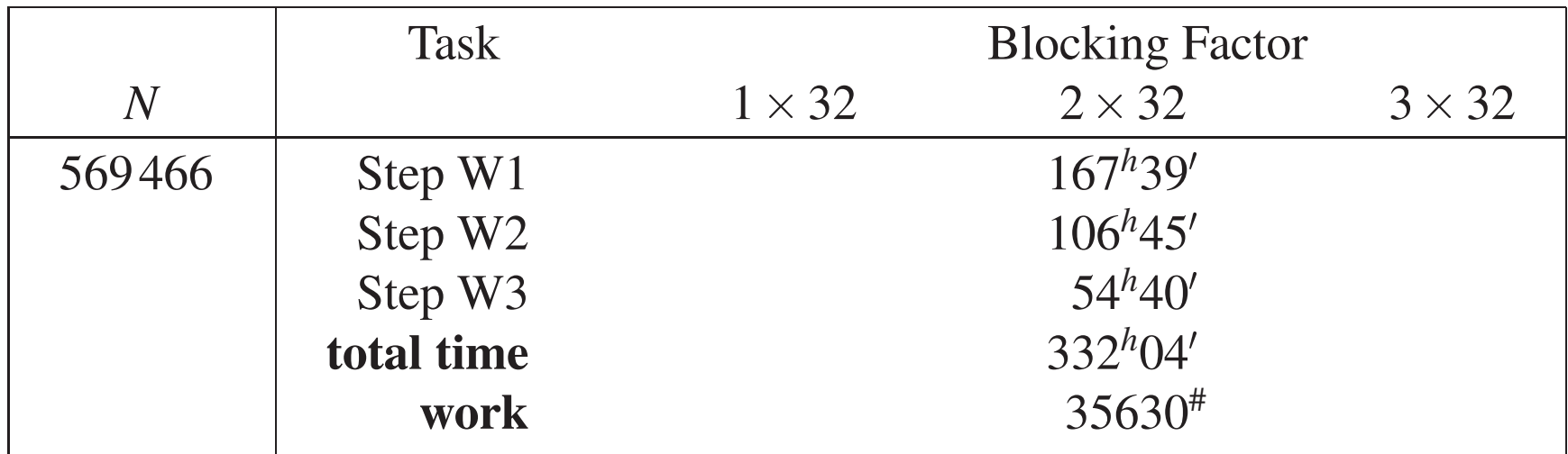

Each processor is rated at 107.3 MIPS. Combined work is measured in MIPShours #. Elapse time was approx. 384 *<sup>h</sup>* (16 days). Total work is 4.07 MIPSyears.

> Timings for finding 18 row dependencies in RSA-130 matrix (Montgomery's implementation of block Lanczos)

67.5 CPU-hours on <sup>a</sup> Cray-C90.

Classes of randomized algorithms

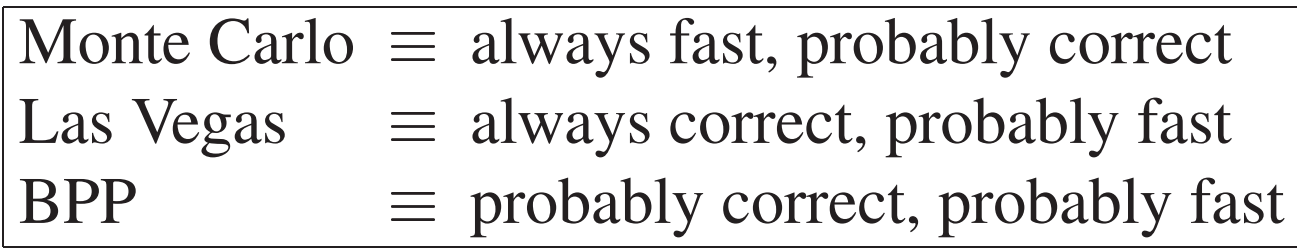

Why Las Vegas algorithms may be bad for you **repeat** pick random numbers compute candidate answer

**until** check if <sup>a</sup> solution succeeds

A programming bug leads to an infinite loop!

The FOXBOX System [Díaz & Kaltofen 1998]

- Base arithmetics
- Black box objects
- Common black box objects
- Black box algorithms
- Extended domain black box objects
- Homomorphic maps
- Parallel black boxes

## Parallel black boxes

Once constructed, <sup>a</sup> black box algorithm utilizes <sup>a</sup> small amount of precomputed static information for evaluation.

- The parallel black box interface adds three member functions for administering remote evaluation
- An initialization phase transmits static information to each processor allowing for subsequent probes
- FoxBox provides an MPI compliant implementation of the par allel black boxes interface

Running example: determinant of symmetric Toeplitz matrix

$$
\det \begin{bmatrix} a_0 & a_1 & \dots & a_{n-2} & a_{n-1} \\ a_1 & a_0 & \dots & a_{n-3} & a_{n-2} \\ \vdots & \vdots & \ddots & \vdots & \vdots \\ a_{n-2} & a_{n-3} & \dots & a_0 & a_1 \\ a_{n-1} & a_{n-2} & \dots & a_1 & a_0 \end{bmatrix}
$$

$$
=F_1(a_0,\ldots,a_{n-1})\cdot F_2(a_0,\ldots,a_{n-1}).
$$

over the integers.

<sup>&</sup>gt; readlib(showtime): <sup>&</sup>gt; showtime(): O1 := <sup>T</sup> := linalg[toeplitz]([a,b,c,d,e,f]): time 0.03 words 7701 O2 := factor(linalg[det](T));

$$
-(2dca - 2bce + 2c2a - a3 - d a2 + 2d2c + d2a + b3 + 2abc - 2c2b+ d3 + 2ab2 - 2dcb - 2cb2 - 2ec2 + 2eb2 + 2fcb + 2bae+ b2f + c2f + be2 - ba2 - fdb - fda - fa2 - fba + e2a - 2db2+ dc2 - 2deb - 2dec - dba)(2dca - 2bce - 2c2a + a3- da2 - 2d2c - d2a + b3 + 2abc - 2c2b + d3 - 2ab2 + 2dcb+ 2cb2 + 2ec2 - 2eb2 - 2fcb + 2bae + b2f + c2f + be2 - ba2- fdb + fda - fa2 + fba - e2a - 2db2 + dc2 + 2deb - 2dec+ dba)
$$

time 27.30 words 857700

Example: <sup>a</sup> FoxBox common object and factor box

// initialize our SACLIB and NTL wrapper/adaptors Word Stack; int i; SaclibInitEnv( 1000000, Stack ); ShoupInitEnv( &MPCard );

// construct a symmetric Toeplitz determinant // from which we create a factor box typedef BlackBoxSymToeDet< SaclibQ, SaclibQX <sup>&</sup>gt; BBSymToeDetQ; typedef BlackBoxFactors< SaclibQ, SaclibQX, BBSymToeDetQ <sup>&</sup>gt; BBFactorsQ;

BBSymToeDetQ SymToeDetQ( N, DegDet ); BBFactorsQ FactorsQ( SymToeDetQ, Prob, Seed, &MPCard );

#### Example: <sup>a</sup> FoxBox homomorphic image

// map the factors black box to NTL's modular arithmetic typedef BlackBoxSymToeDet< ShoupZP, ShoupZPX <sup>&</sup>gt; BBSymToeDetZP;

```
typedef BlackBoxFactorsHMap< SaclibQ, SaclibQX,
                             ShoupZP, ShoupZPX,
                             BBSymToeDetQ, BBSymToeDetZP,
                              SaclibQShoupZP
> BBFactorsQMapZP;
```
SaclibQShoupZP h; BBSymToeDetZP SymToeDetZP( N, DegDet ); BBFactorsQMapZP FactorsZP( SymToeDetZP, FactorsQ, h );

```
SaclibCleanUpEnv(); // we no longer need rational arithmetic
```
Example: FoxBox sparse interpolation

```
// interpolate the first factor
typedef BlackBoxSelector< ShoupZP, BBFactorsQMapZP
> BBFactorZP;
```

```
BBFactorZP FirstFactorZP( FactorsZP,
0 );
```

```
SparseInterp( FirstFactorZP, Vars, Degs,
              DegDet, &MPCard,
              AnsDegs, AnsMons,
              ShoupZPXElm,
              ProbName, IsRestart, NumProc );
```

```
ShoupCleanUpEnv();
```
## Factorization challenge: construction

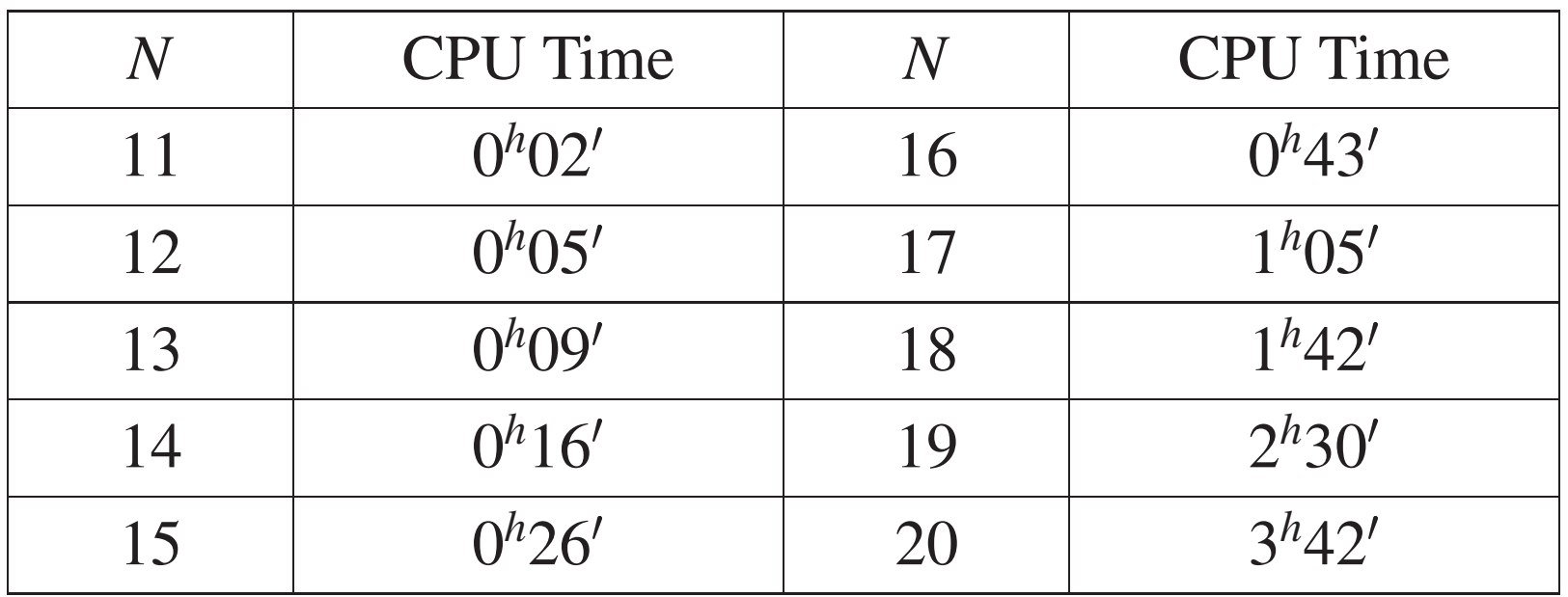

Total CPU times (hours<sup>h</sup>minutes') required to construct a factors black box (over  $\mathbb Q$ ) that can evaluate both irreducible factors of the determinant of <sup>a</sup> symmetric Toeplitz matrix. The processor is <sup>a</sup> Sun Ultra 1/170 (128MB), Solaris 2.5.

### Factorization challenge: sparse conversion

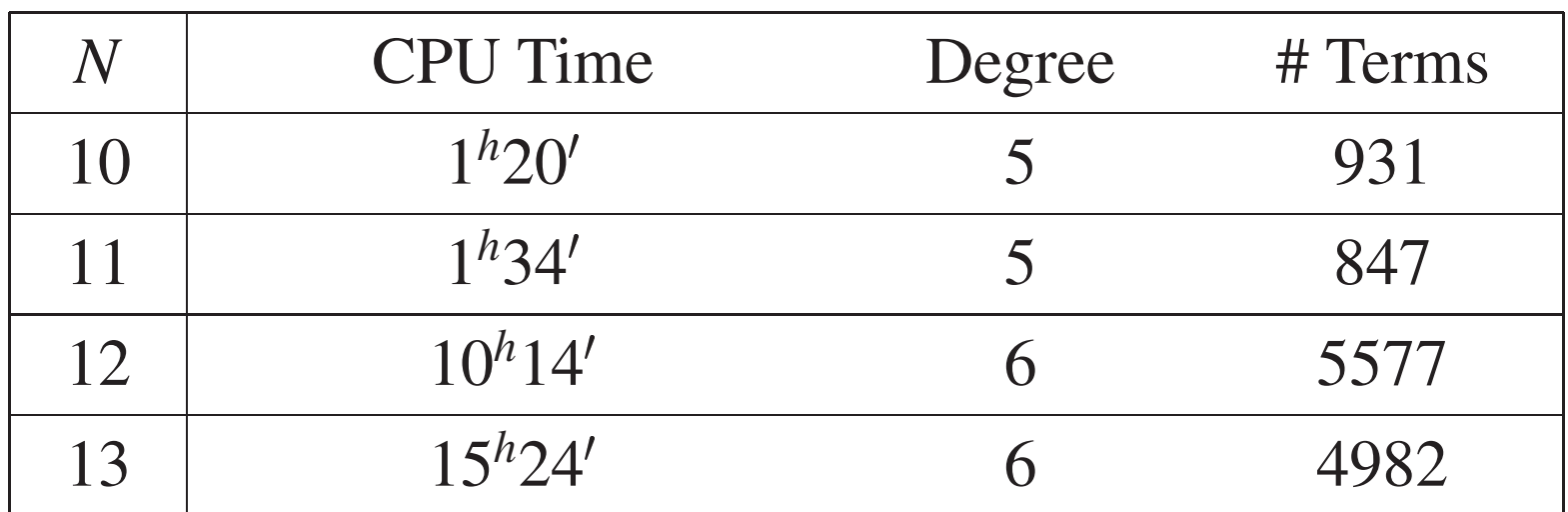

CPU times (hours<sup>h</sup>minutes') to retrieve the distributed representation of <sup>a</sup> factor from the factors black box of <sup>a</sup> symmetric Toeplitz determinant black box. Construction is over Q evaluation is in  $GF(10<sup>8</sup>+7)$  for  $N = 10, 11$ , and 12 (Pentium 133, Linux 2.0) and  $GF(2^{30}-35)$  for  $N=13$  (Sun Ultra 2 168MHz, Solaris 2.4).

Plug-And-Play Components

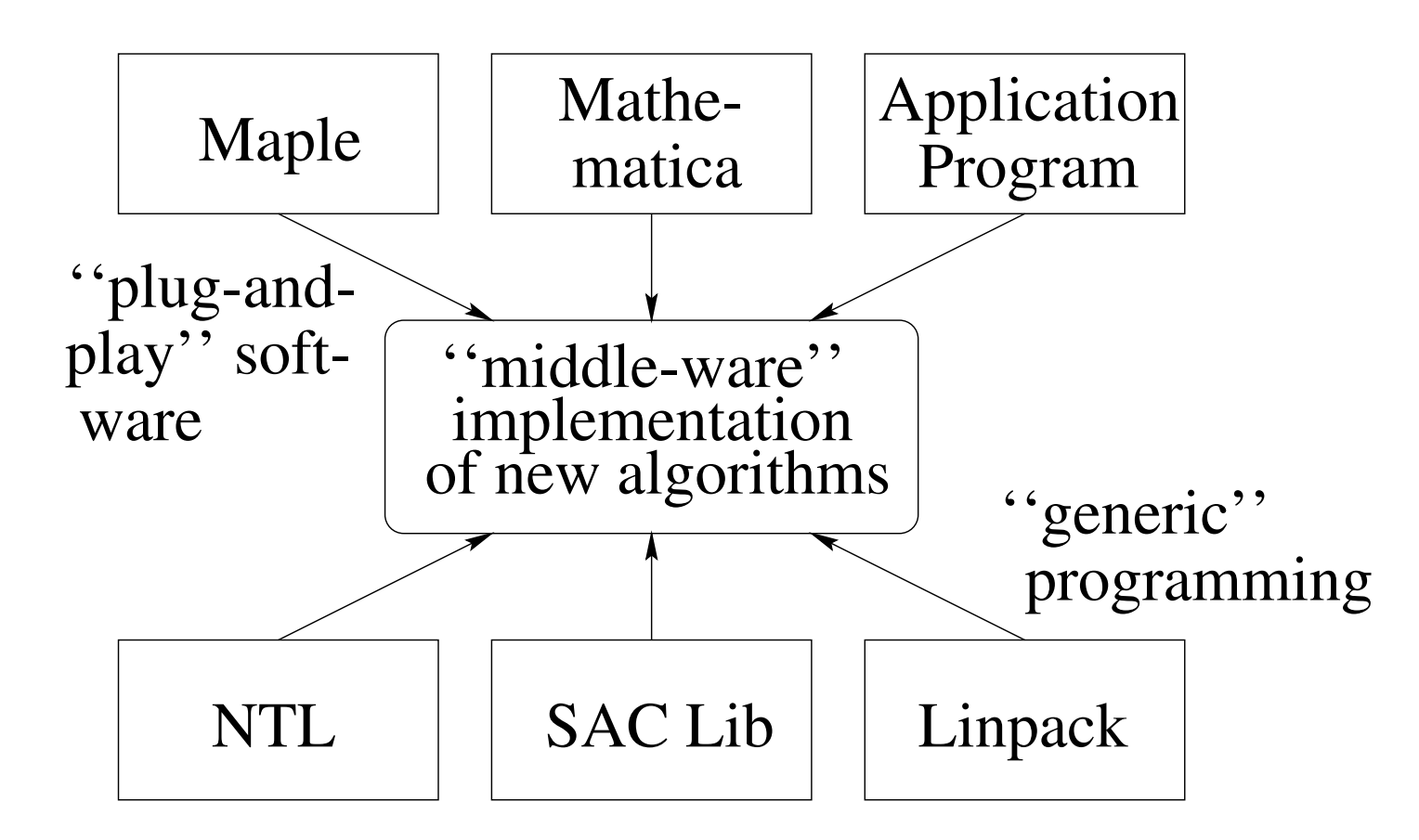

Problem solving environ's: end-user can easily custom-make symbolic software

#### Example: Maple black box factorization

- <sup>&</sup>gt; SymToeQ := BlackBoxSymToe( BBNET\_Q, 4, -1, 1.0 ):
- <sup>&</sup>gt; SymToeZP := BlackBoxSymToe( BBNET\_ZP, 4, -1, 1.0 ):
- <sup>&</sup>gt; FactorsQ := BlackBoxFactors( BBNET\_Q, SymToeQ, Mod, 1.0, Seed ):
- <sup>&</sup>gt; FactorsZP := BlackBoxHomomorphicMap( BBNET\_FACS, FactorsQ, SymToeZP ):
- <sup>&</sup>gt; FactorZP := BlackBoxSelectValue( BBNET\_ZP, FactorsZP, 0 ):
- <sup>&</sup>gt; FB1 := SparseConversion( BBNET\_ZP, FactorZP, [  $x1$ ,  $x2$ ,  $x3$ ,  $x4$  ], [  $4$ ,  $4$ ,  $4$ ,  $4$  ],  $4$ , Mod );

Software Design Issues

# **Plug-and-play**

- Standard representation for transfer: MP, OpenMath, MathML
- Byte code for constructing objects vs. parse trees
- Visual programming environments for composition

## **Generic Programming**

• Common object interface (wrapper classes),

```
e.g., K:: random generator(500)
```
- Storage management vs. garbage collection
- Algorithmic shortcuts into the basic modules